4a Technology Day 2020 – Plastics on the test rig – Testing and simulation

## **First results of full-field calibration (FFC) applied to polymer materials**

Christian Ilg *DYNAmore GmbH, Leinfelden-Echterdingen, Germany*

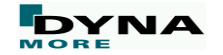

Werfenweng, 3rd March, 2020

#### **DYNAmore**

#### Who we are

- More than 100 people
- Civil and mechanical engineers, mathematicians, computer scientists, etc.
- Employees from 13 different countries
- **Headquarters in Stuttgart** 
	- Nordic Linköping
	- Swiss Zurich
	- Italia Torino
	- France Versailles
	- USA Dublin, Ohio

#### **Further Offices**

- Ingolstadt
- Dresden
- Langlingen (Wolfsburg)
- Berlin

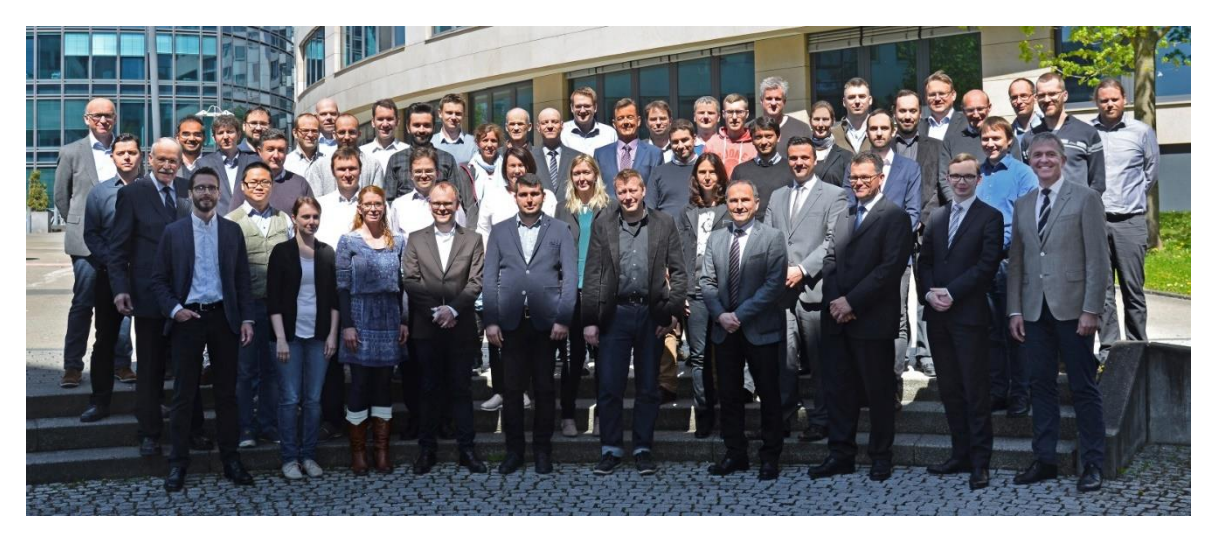

#### ■ **Customer-dedicated Offices**

- Sindelfingen (Daimler AG)
- Weissach (Porsche)
- Ingolstadt (Audi)
- Gothenburg (Volvo)

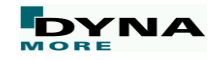

- Motivation
- Strain calculation in ARAMIS
- Implementation of FFC with LS-OPT
- Application of the method
	- Validation
	- Sheet metal CR210IF
	- PC/ABS
- Summary & conclusions
- Outlook

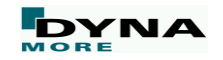

#### • Motivation

- Strain calculation in ARAMIS
- Implementation of FFC with LS-OPT
- Application of the method
	- Validation
	- Sheet metal CR210IF
	- PC/ABS
- Summary & conclusions
- **Outlook**

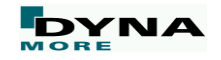

#### **Strain measurement**

- Classical scheme of characterizing the yield behavior of a material
	- Tensile test delivers engineering stress vs. strain curve for a specific reference length.
	- Identification of material parameters via reverse engineering strategy, with which the test is simulated and the resulting stress strain curves were compared to the testing results.

- Drawbacks:
	- The area with the highest strains, the localization area, is not considered explicitly.

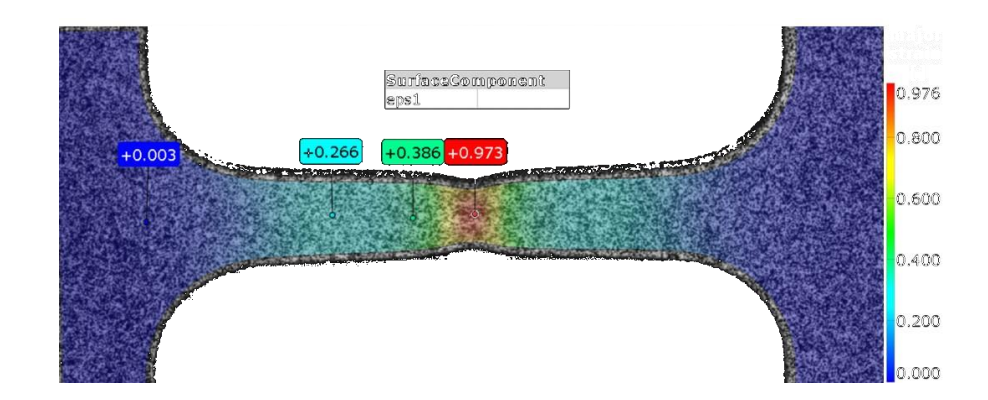

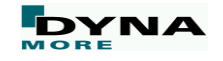

## **Strain localization in DIC**

- Traditional method for the evaluation of tensile tests
	- Engineering stress-strain curve with a predefined reference length (here:  $I_0 = 9$  mm)

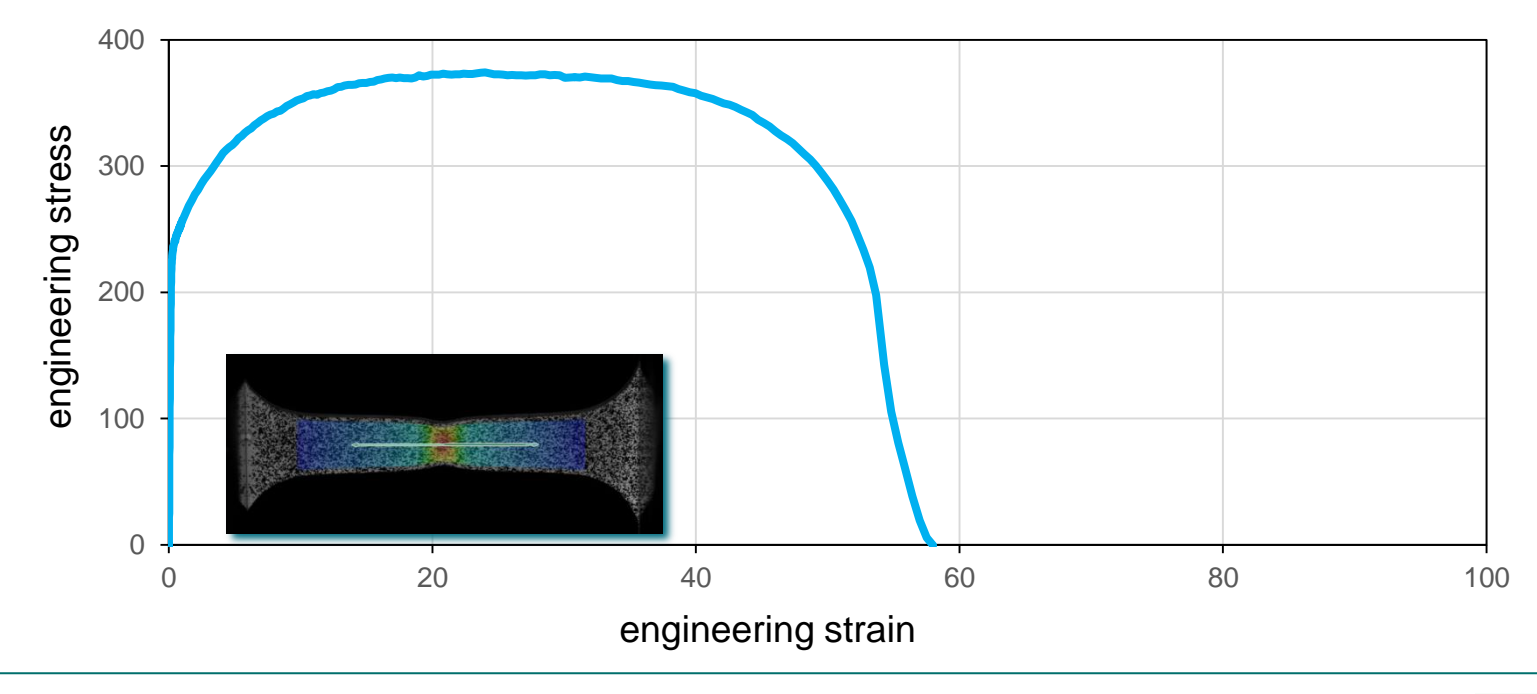

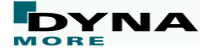

## **Strain localization in DIC**

- Traditional method for the evaluation of tensile tests
	- Engineering stress-strain curve for different reference lengths

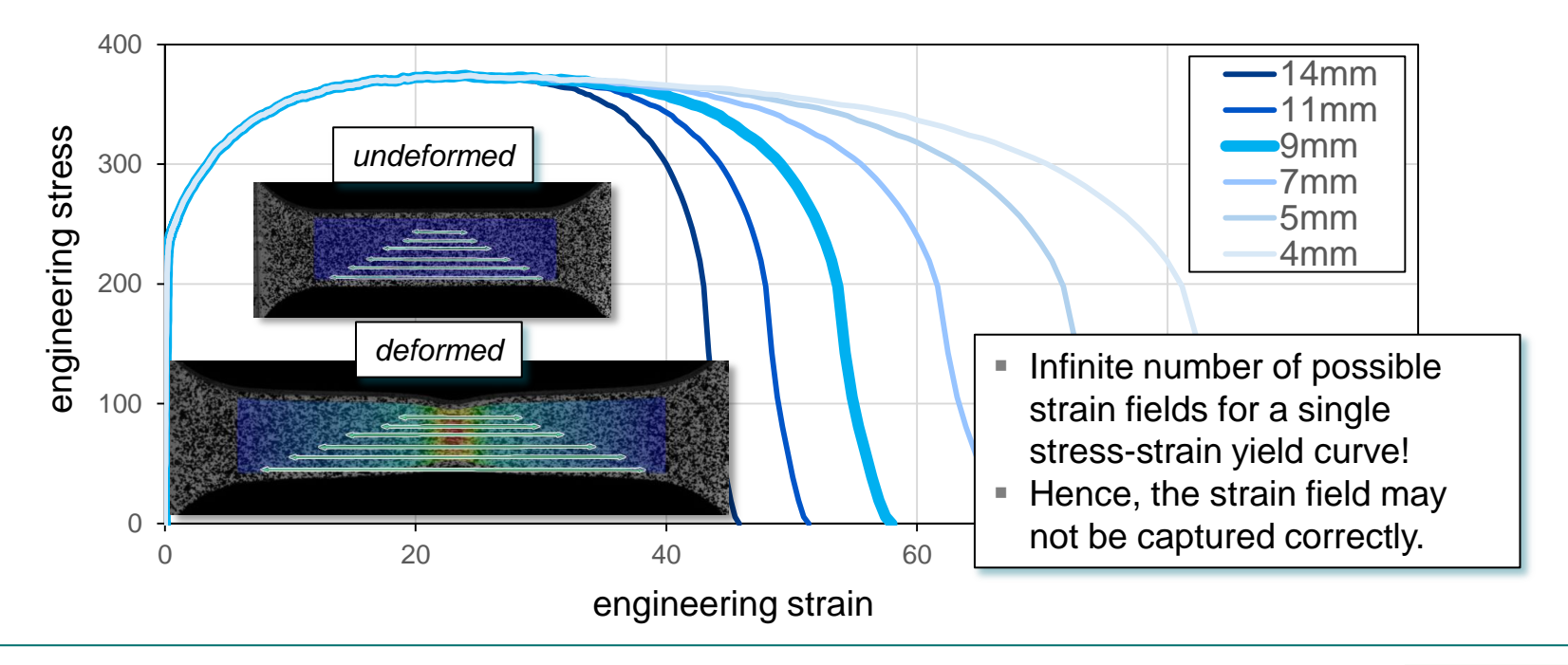

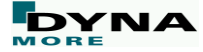

#### **Concept**

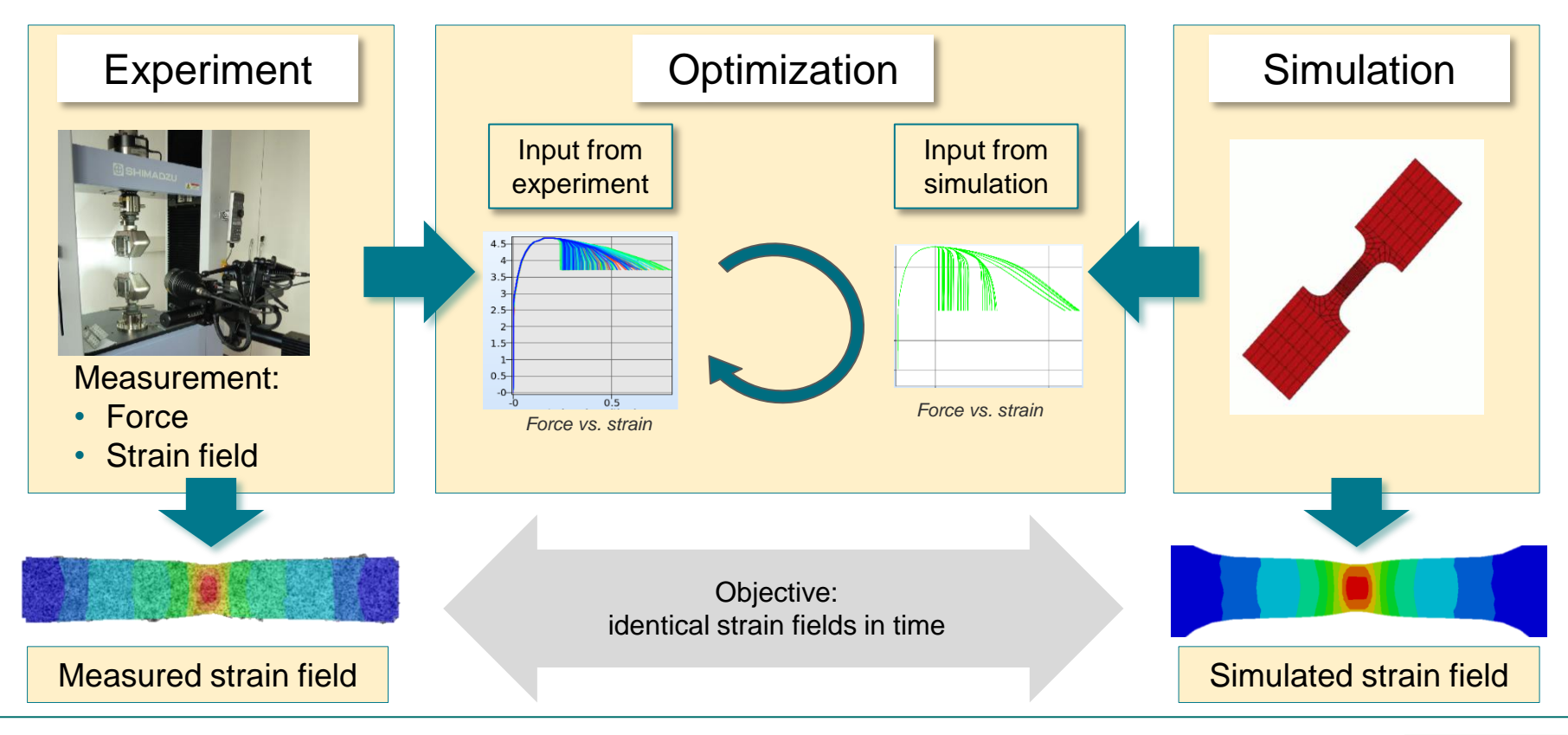

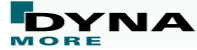

- Motivation
- Strain calculation in ARAMIS
- Implementation of FFC with LS-OPT
- Application of the method
	- Validation
	- Sheet metal CR210IF
	- PC/ABS
- Summary & conclusions
- **Outlook**

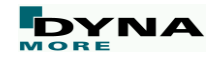

• ARAMIS v6

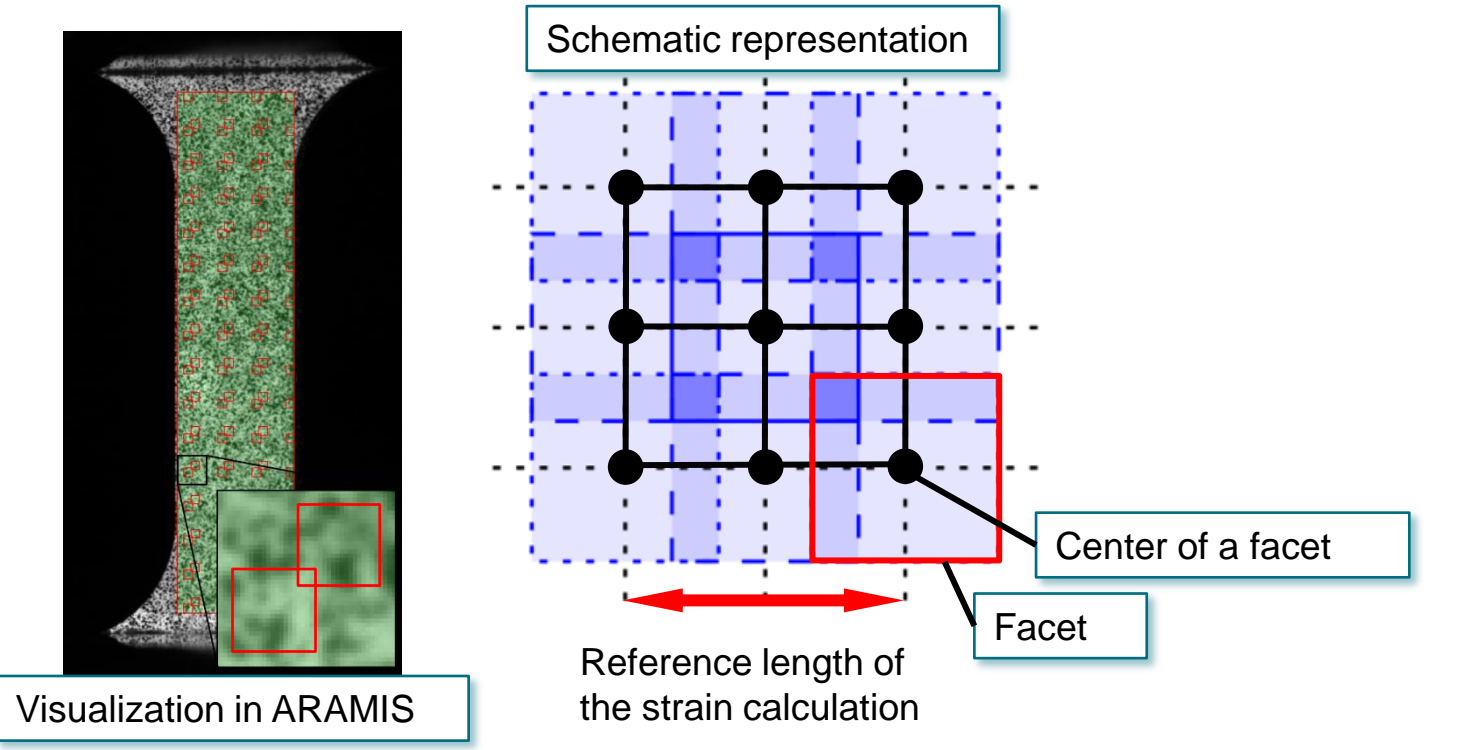

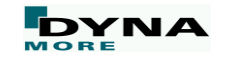

• ARAMIS v6

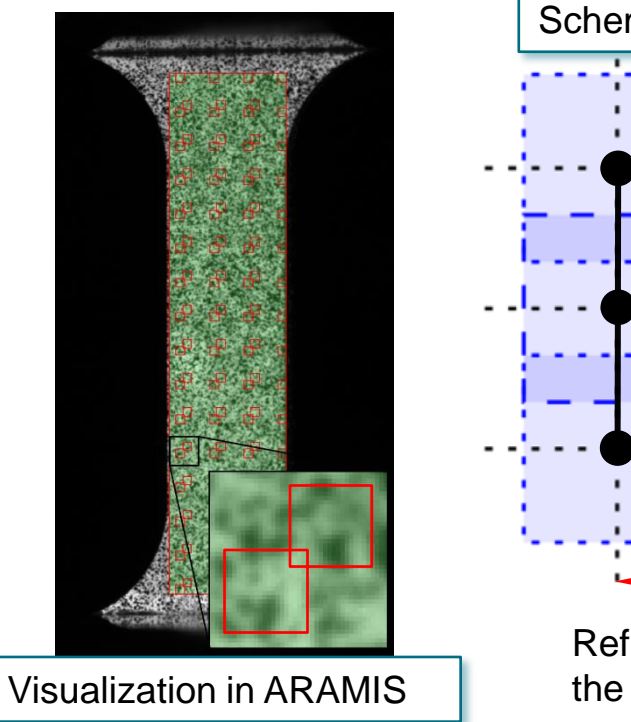

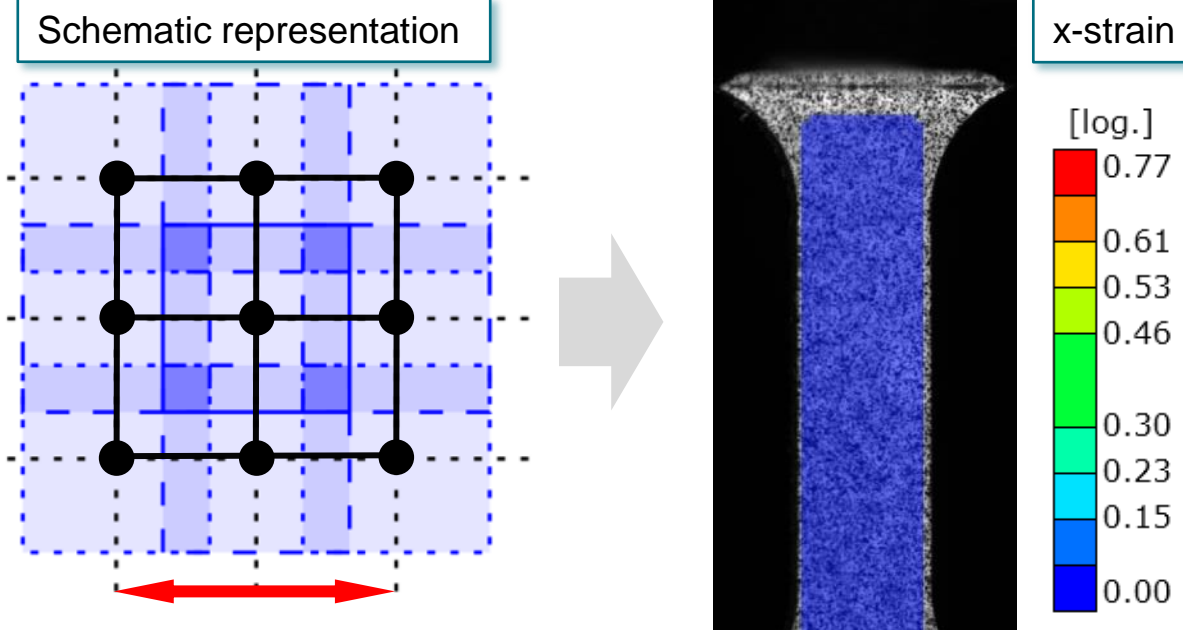

Reference length of the strain calculation

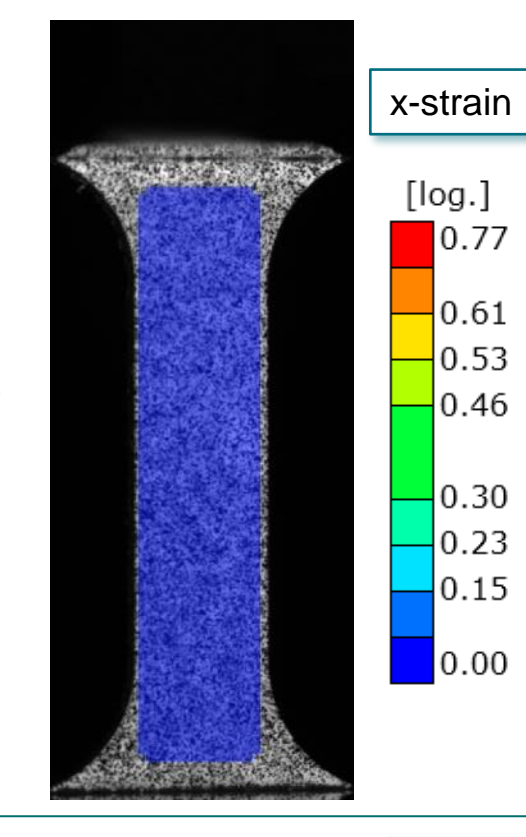

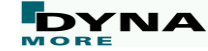

• ARAMIS v6 vs ARAMIS Professional

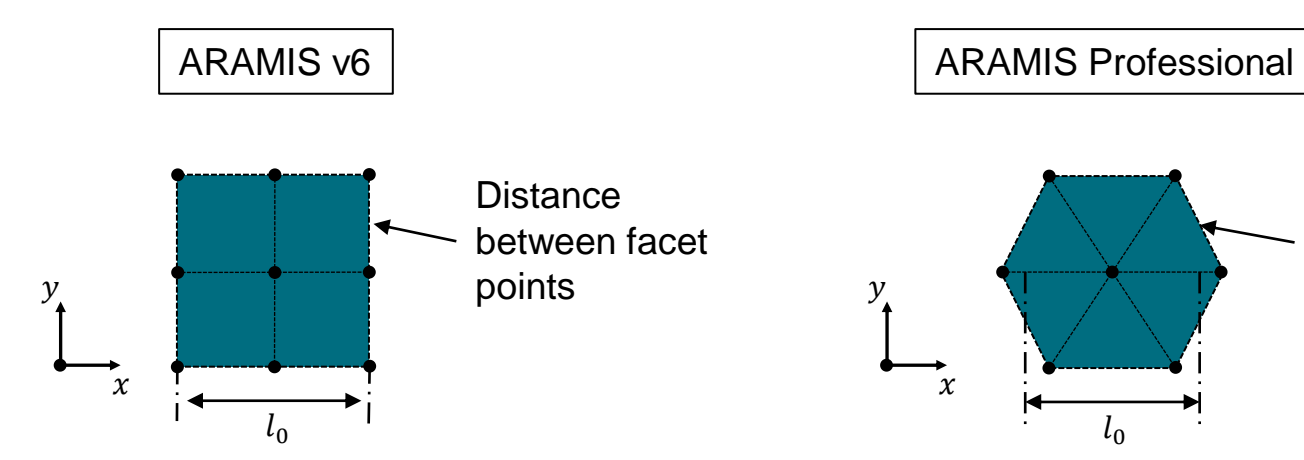

 $l_0$ **Distance** between facet points  $\mathbf{v}$  $\chi$ 

The reference length  $l_0$ is twice the facet point distance

The reference length  $l_0$  in any direction is determined by the mean length of the hexagon. (0.75\*double\_facet\_point\_distance )

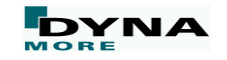

• ARAMIS output – force vs. true strain

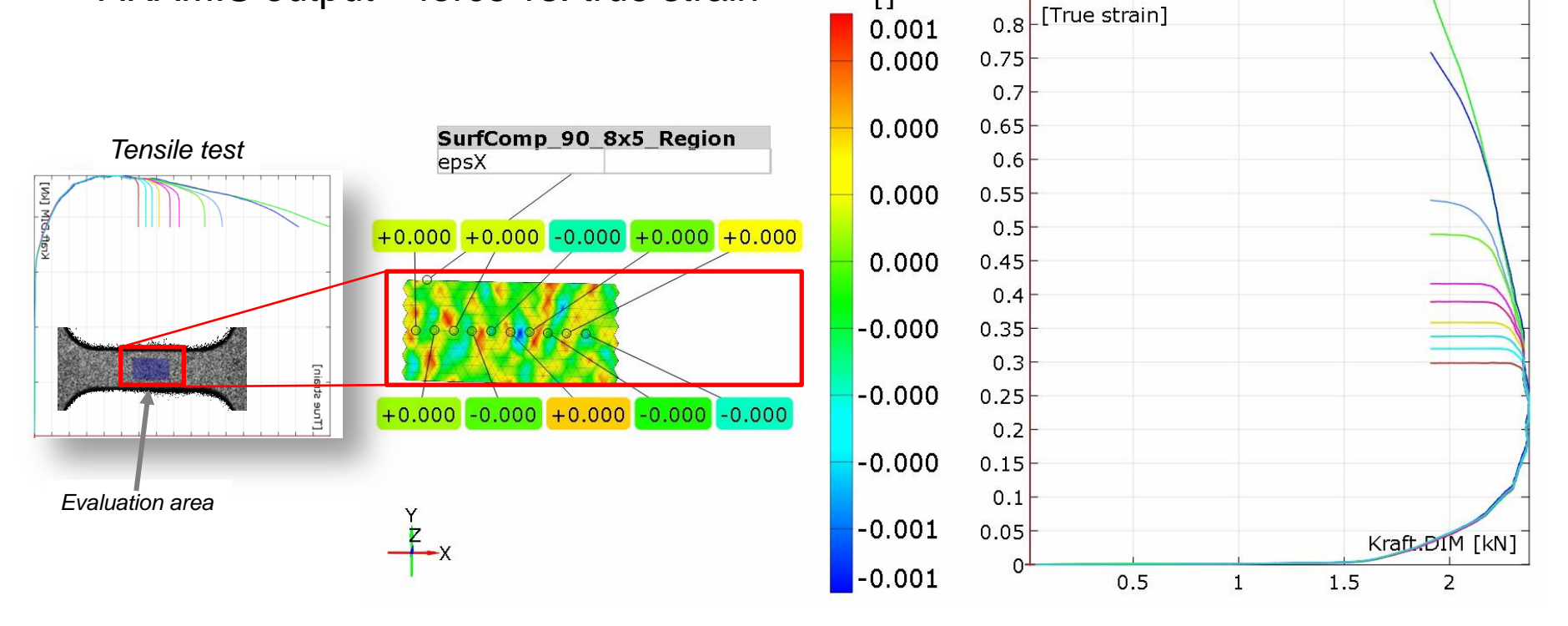

 $\Box$ 

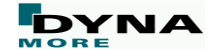

- Motivation
- Strain calculation in ARAMIS
- Implementation of FFC with LS-OPT
- Application of the method
	- Validation
	- Sheet metal CR210IF
	- PC/ABS
- Summary & conclusions
- **Outlook**

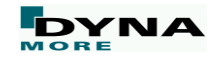

## **Implementation of FFC with LS-OPT**

• New interface in LS-OPT

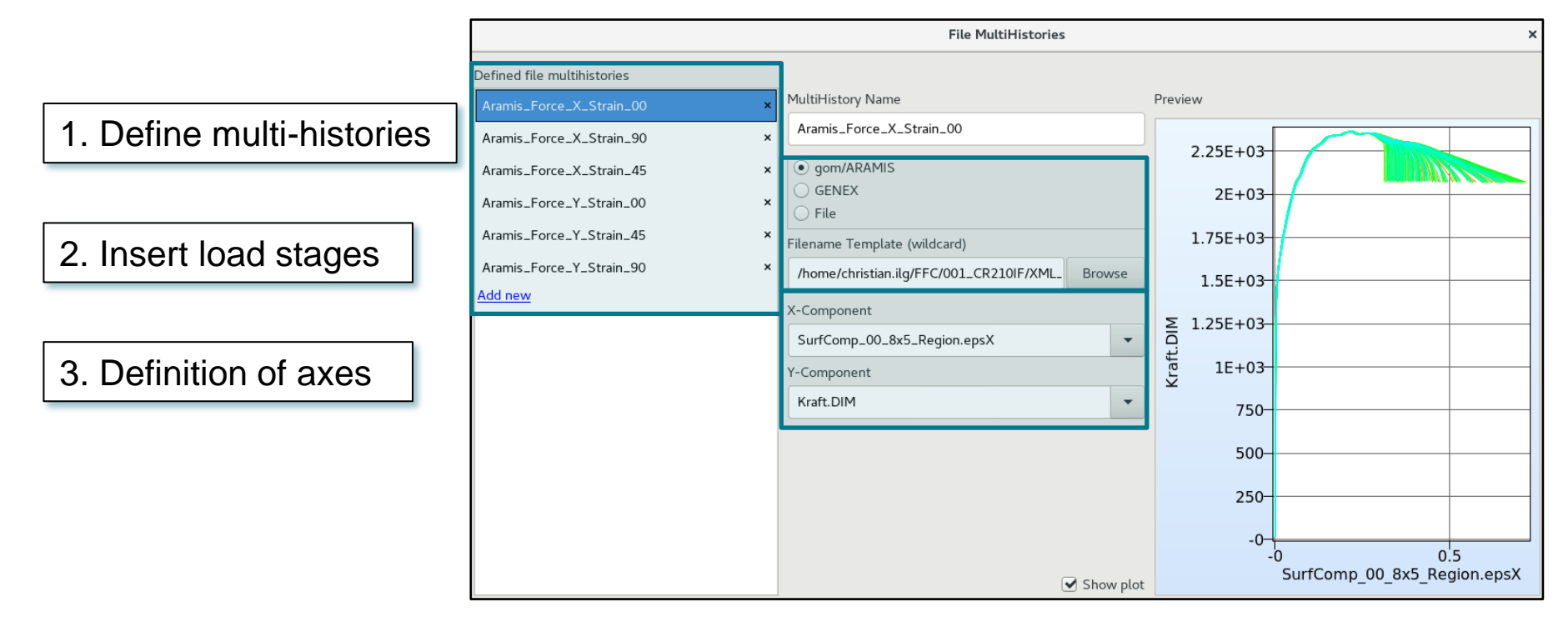

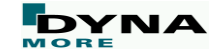

## **Implementation of FFC with LS-OPT**

• New interface in LS-OPT Edit multipoint history  $\times$ Name Sim\_X\_Strain Alignment of simulation ARAMIS multihistory Align test and simulation geometry Location New alignment Open in LSPP and experiment $\odot$  ARAMIS Aramis\_Force\_X\_Strain\_C  $00-XY$ ○ Coordinate File Alignment × L\_surf\_min\_princ\_strain Defined transformations L\_surf\_effective\_strain **Transformation Name** 00\_XY U\_surf\_max\_princ\_strain 00\_XY 45\_XY U\_surf\_2nd\_princ\_strain Simulation Test 90\_XY U\_surf\_min\_princ\_strain Coordinates V Node ID U\_surf\_effective\_strain Add new M\_surf\_max\_princ\_strain Test x coord Test y coord Test z coord Node ID M\_surf\_2nd\_princ\_strain 2.78231  $-2.05168$  $-0.009712$ 550 M\_surf\_min\_princ\_strain 2.79901  $-1.56433$  $-0.00702$ 535 M\_surf\_effective\_strain 3.32121  $-2.07394$  $-0.010963$ 90 Add Scale factor 1.0 (default) OK

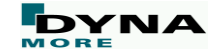

## **Implementation of FFC with LS-OPT**

• New interface in LS-OPT

Alignment of simulation and experiment

Possibility to visualize the alignment in LS-PrePost

Selection of the variables from the simulation to be compared

Choose mapping method between test and simulation

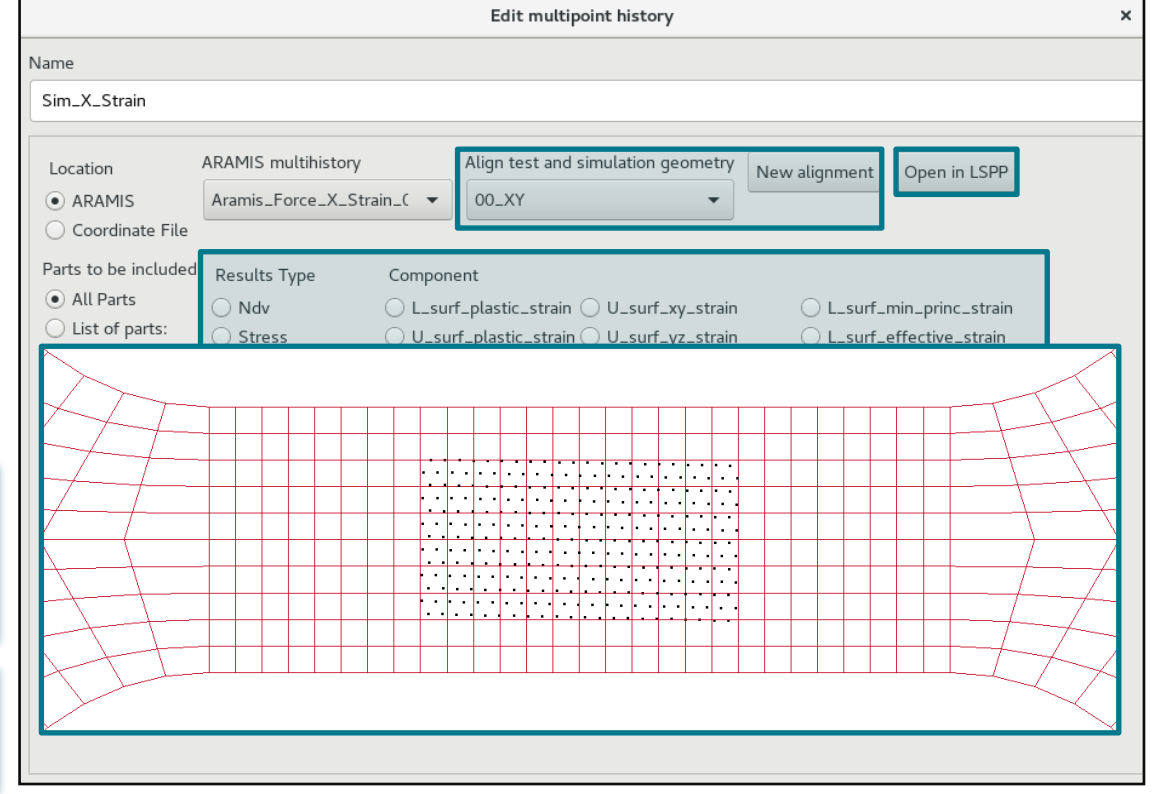

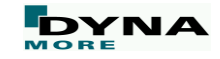

- Motivation
- Strain calculation in ARAMIS
- Implementation of FFC with LS-OPT
- Application of the method
	- Validation
	- Sheet metal CR210IF
	- PC/ABS
- Summary & conclusions
- **Outlook**

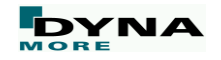

## **Application**

- Validation of the anisotropic MAT\_036 constitutive model
	- Assumptions in the simulation model of the validation:
		- Anisotropic constitutive model: \*MAT\_036 (\*MAT\_3-PARAMETER\_BARLAT)
		- Yield locus parameters assumed constant (not optimized at present)
		- Two parameters for the yield curve extrapolation
		- Damage and failure are not considered
- FFC based on experimental data: sheet metal CR210IF, PC/ABS
	- Assumptions in the simulation model of CR210IF:
		- The same as for the validation
	- Assumptions in the simulation model of PC/ABS:
		- Isotropic constitutive model: \*MAT\_024 (\*MAT\_PIECEWISE\_LINEAR\_PLASTICITY)
		- Six parameters for the yield curve
		- Damage and failure are not considered

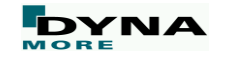

## **Yield curve generation – Metal**

• Parametrization of the yield curve

Direct calculation of the yield curve until  $A<sub>g</sub>$ 

$$
\sigma_y = \sigma_{eng}(1 + \varepsilon_{eng})
$$
  

$$
\varepsilon_{pl} = \ln(1 + \varepsilon_{eng}) - \frac{\sigma_{eng}}{E}
$$

**Extrapolation from**  $A_{\alpha}$  **with Hockett-Sherby** 

$$
\sigma_y(\varepsilon_{pl}) = A - B \, e^{(-c \, \varepsilon_{pl}^n)}
$$

 $C^1$ -continuity at  $A_g$ :

 $\triangleright$  Reduction of the function by two variables

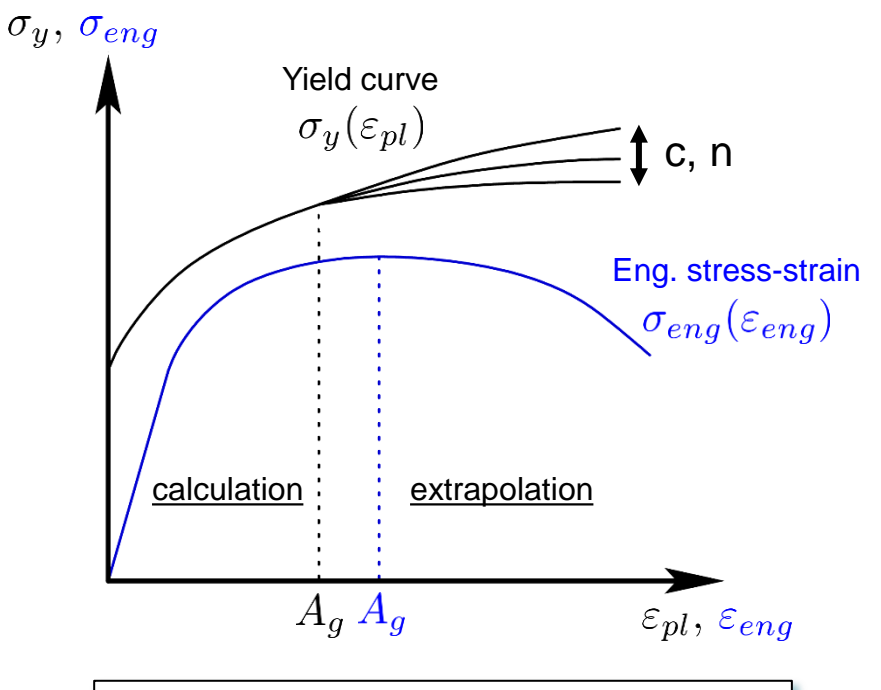

Remaining variables *c* and *n* are chosen as optimization variables

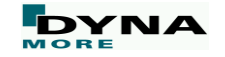

## **Validation of method for MAT\_BARLAT**

- Purely virtual: Target strain field generated from simulation.
- Optimization strategy: Feed-forward neural network (FFNN)

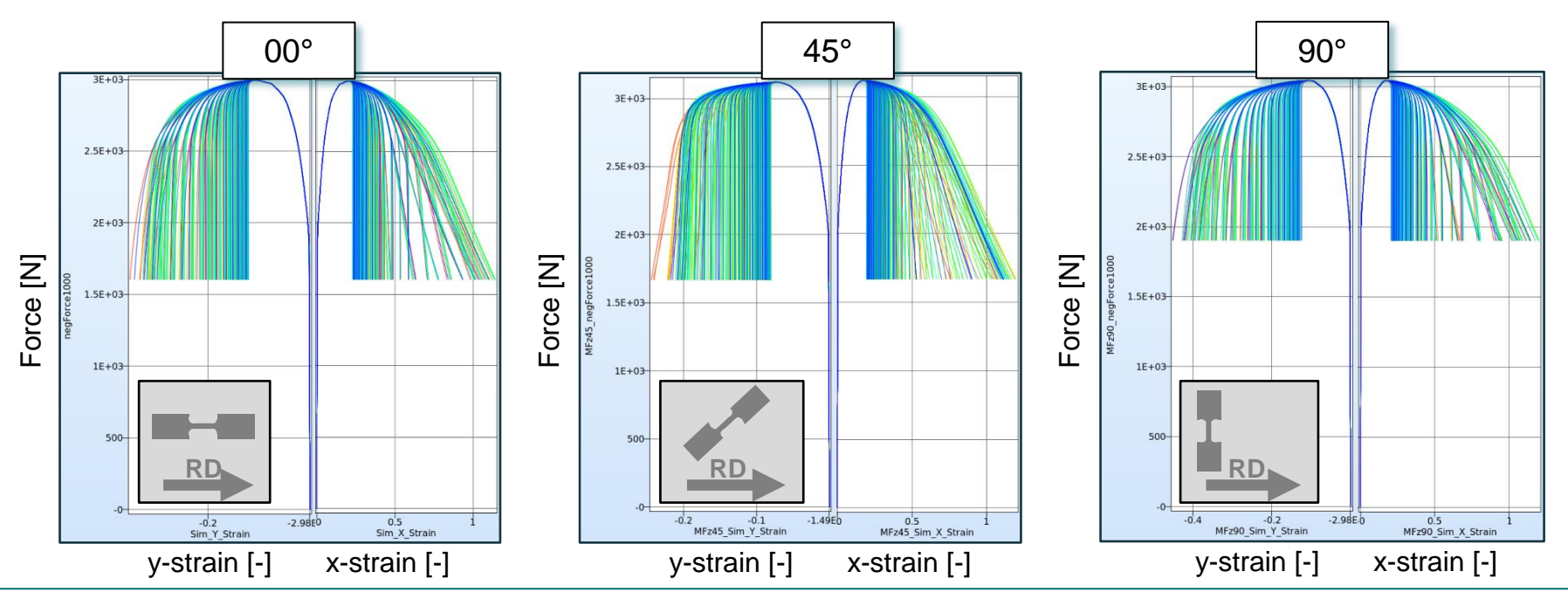

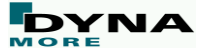

## **Validation of method for MAT\_BARLAT**

• Optimization results with FFNN for 0°

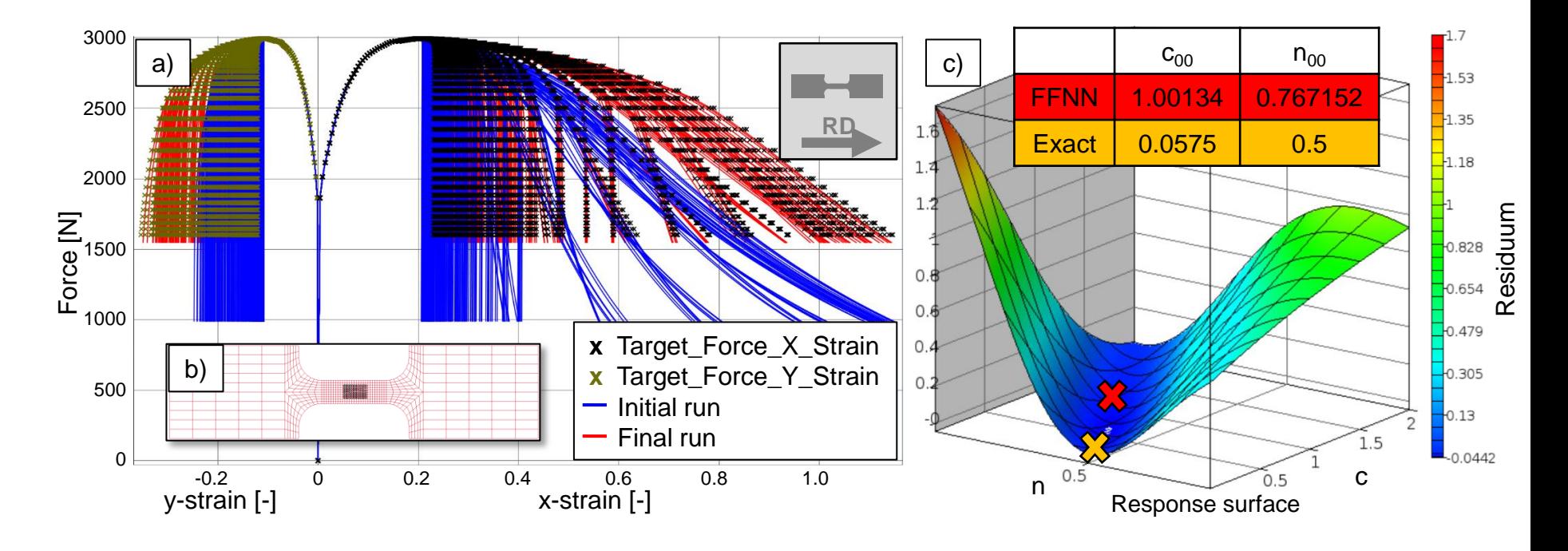

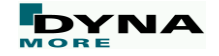

## **Validation of method for MAT\_BARLAT**

• Optimization results with FFNN for 0°

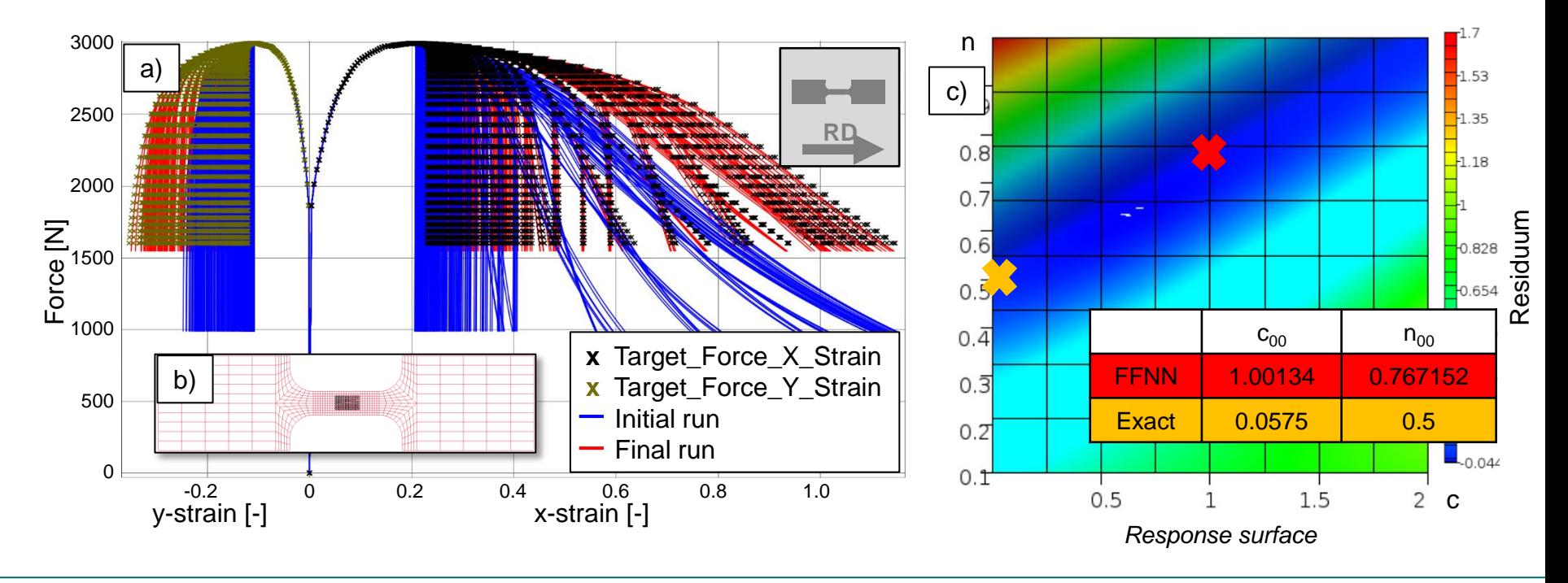

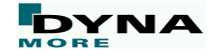

- Motivation
- Strain calculation in ARAMIS
- Implementation of FFC with LS-OPT
- Application of the method
	- Validation
	- Sheet metal CR210IF
	- PC/ABS
- Summary & conclusions
- **Outlook**

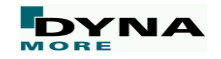

• Input: Curves from experiments w.r.t. the rolling direction (CR210IF)

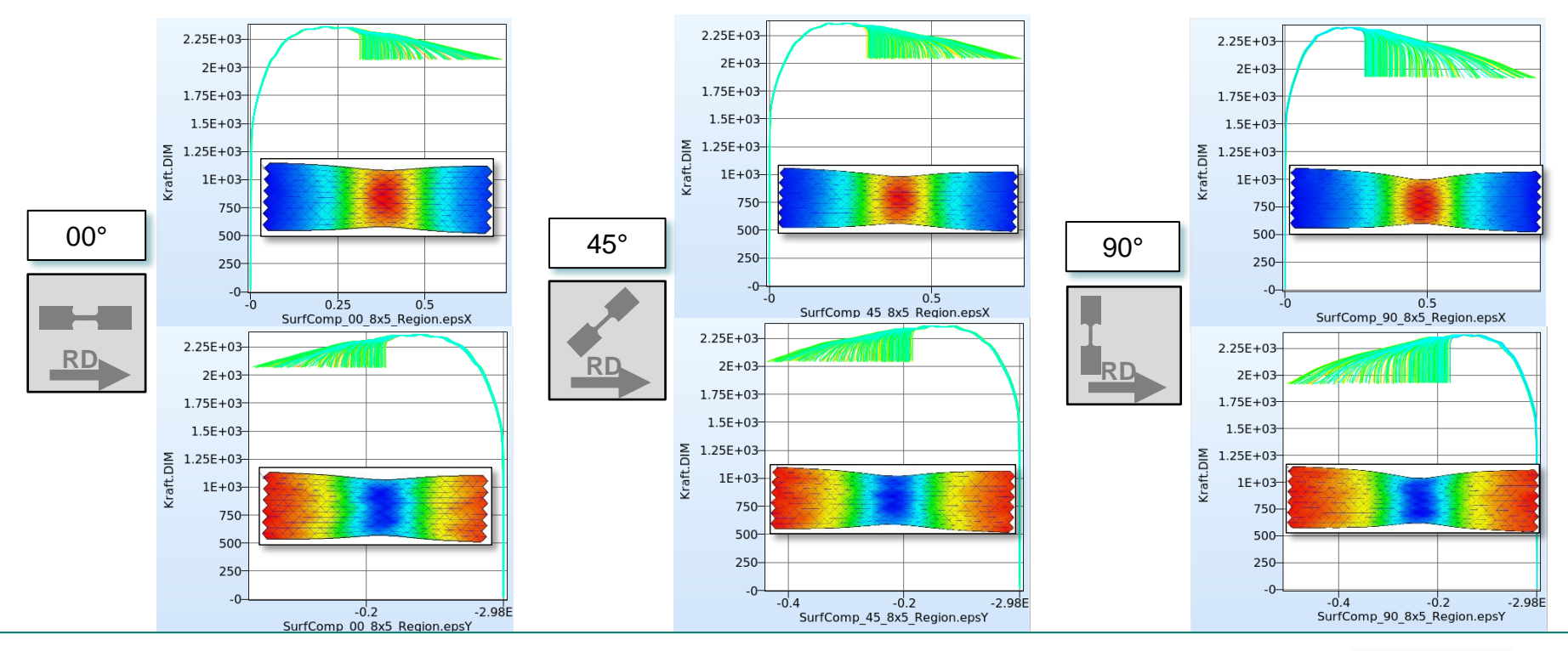

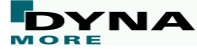

• Optimization strategy: Sequential Response Surface Method (SRSM)

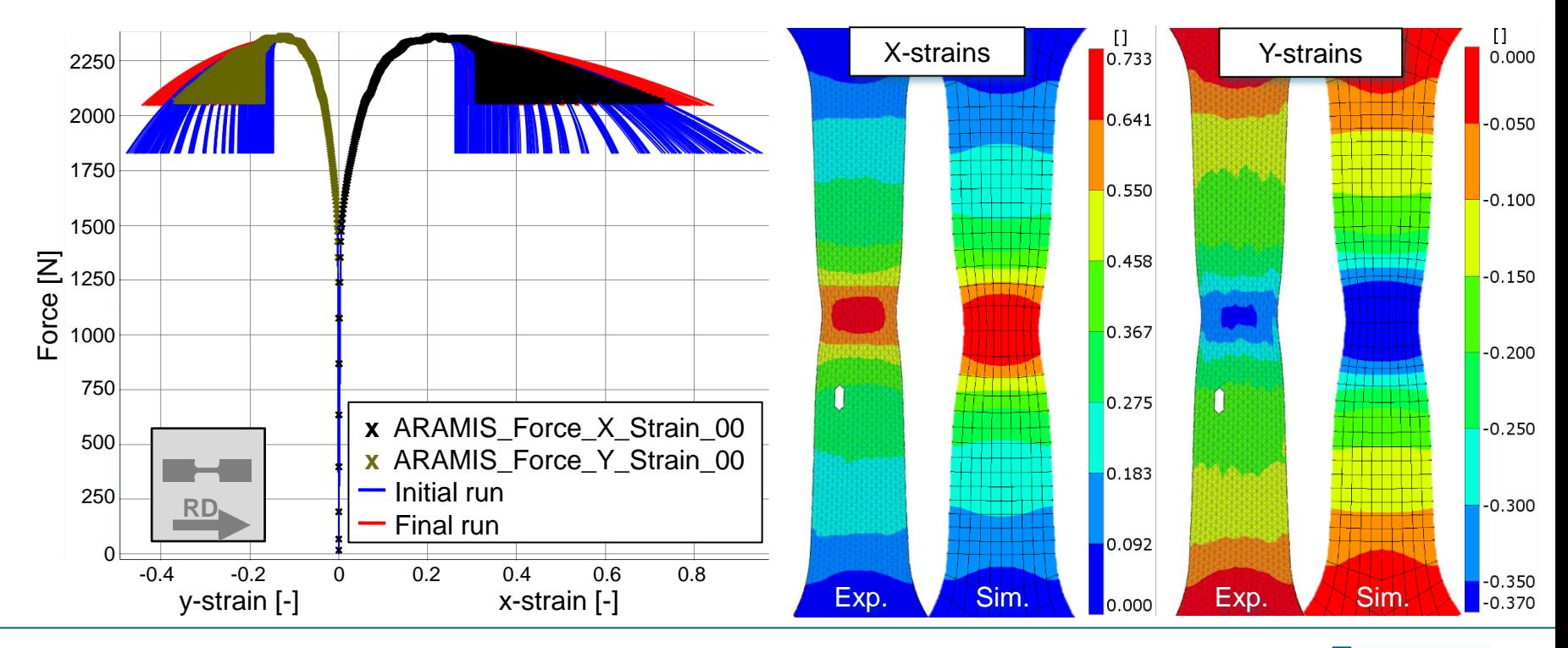

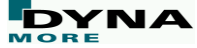

• Comparison of the strainfields in LS-PrePost

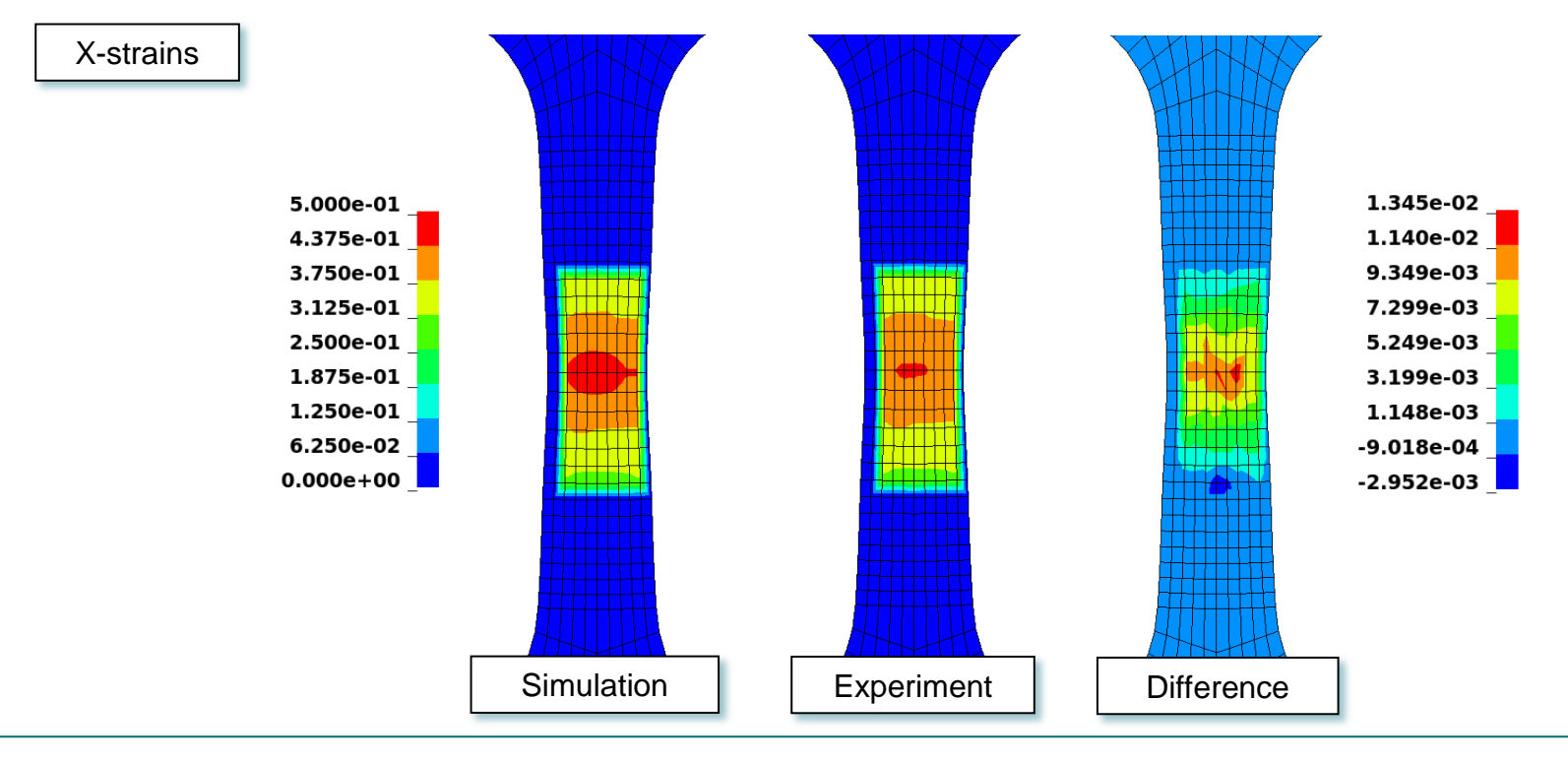

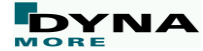

• Comparison of the strainfields in LS-PrePost

 $min = -0.00183902$ , at node# 70

max=0.000298637, at node# 713

X-strains

comp 00 Force X Strain: discrepancy x-component (Dynamic Time Warping map)  $Time =$  $\Omega$ **Contours of diffx** 

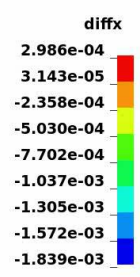

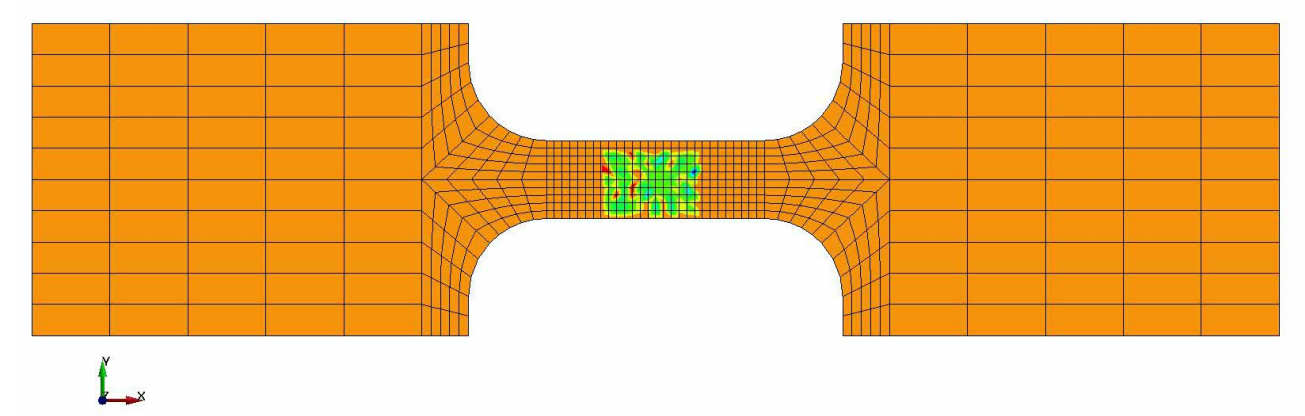

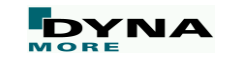

- Motivation
- Strain calculation in ARAMIS
- Implementation of FFC with LS-OPT
- Application of the method
	- Validation
	- Sheet metal CR210IF
	- PC/ABS
- Summary & conclusions
- **Outlook**

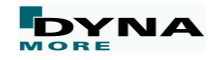

#### **Yield curve generation – PC/ABS**

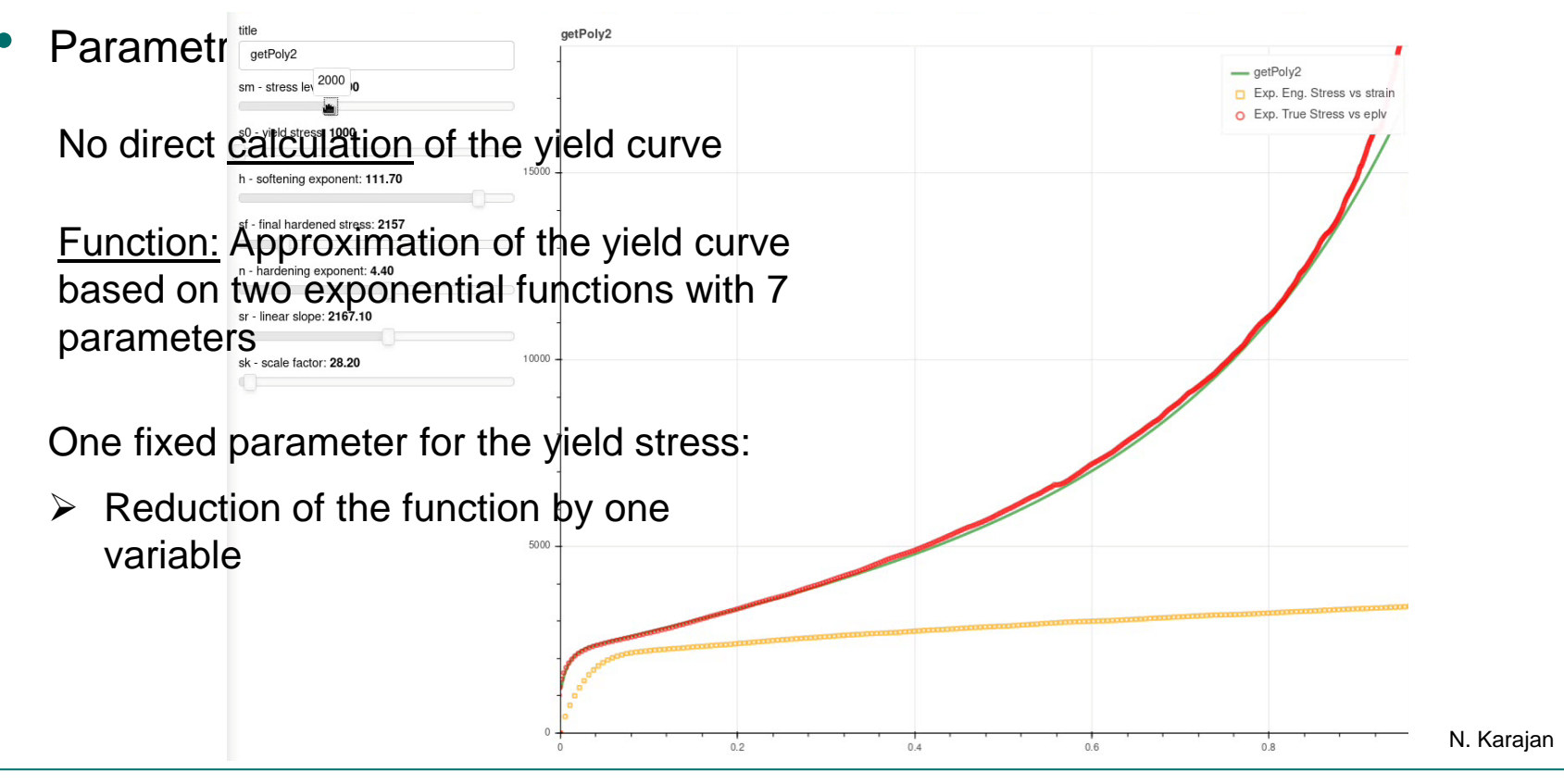

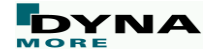

- First optimization run based on an a single stress strain curve
- Input from the experiment:

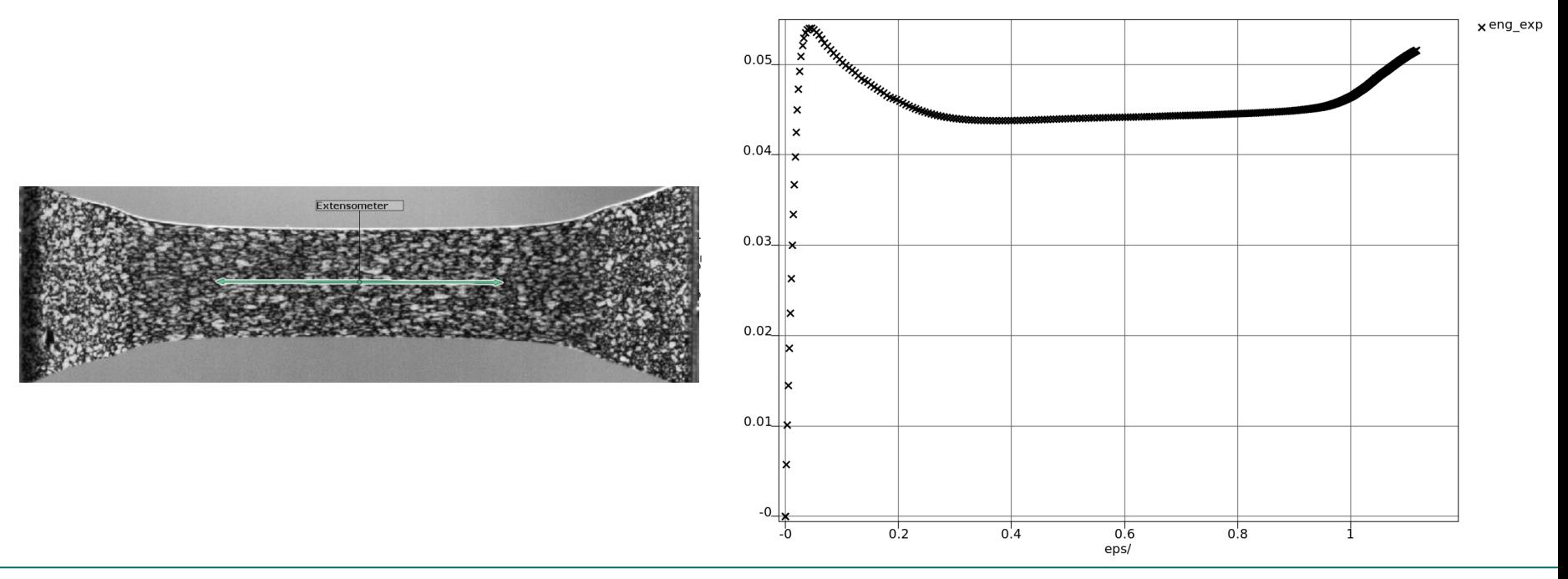

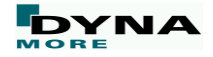

- First optimization run based on an a single stress strain curve
- Input from the experiment: Result:

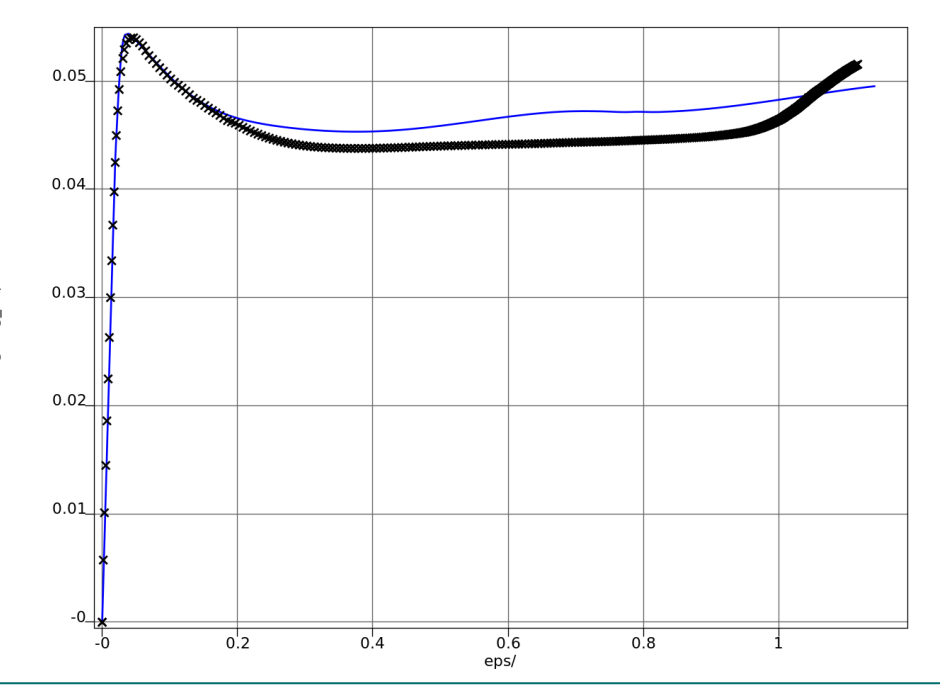

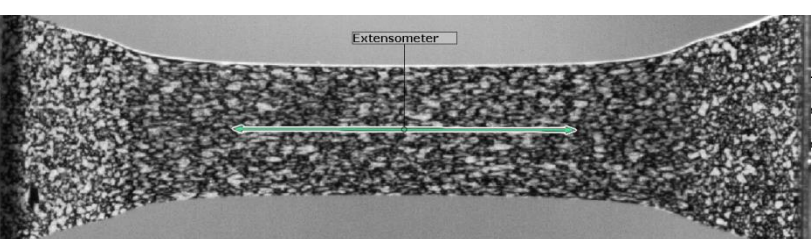

- Second optimization run based on an a single stress strain curve + FFC
- Input from the experiment: Result:

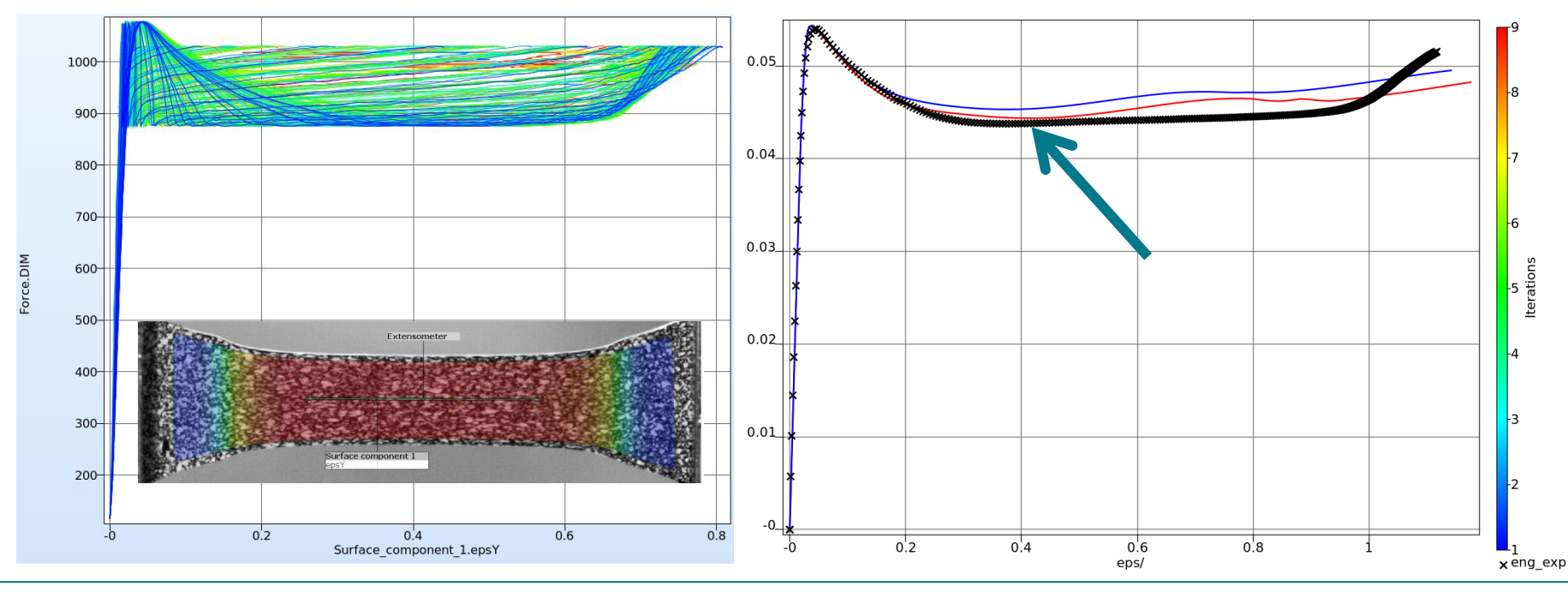

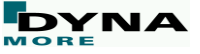

- Second optimization run based on an a single stress strain curve  $+$  FFC
- Visualization of the differences in the y-strains:

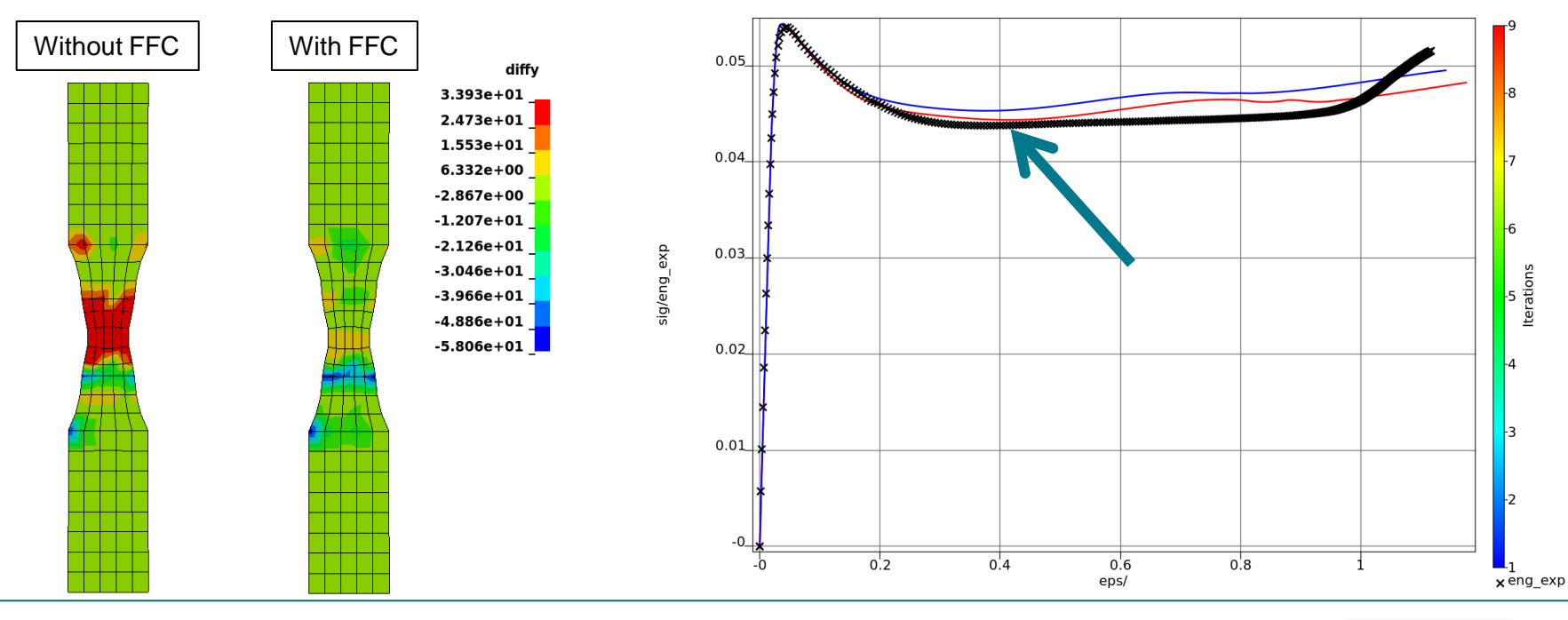

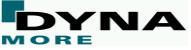

## **Limitations**

- Possible reasons of deviations
	- Material model:
		- Varying R-value
		- No damage
	- Variables  $\rightarrow$  limited vs. complex
	- Noise
	- Strain rate dependency
	- Heat evolution
	- Surface measurement
	- Shell assumptions

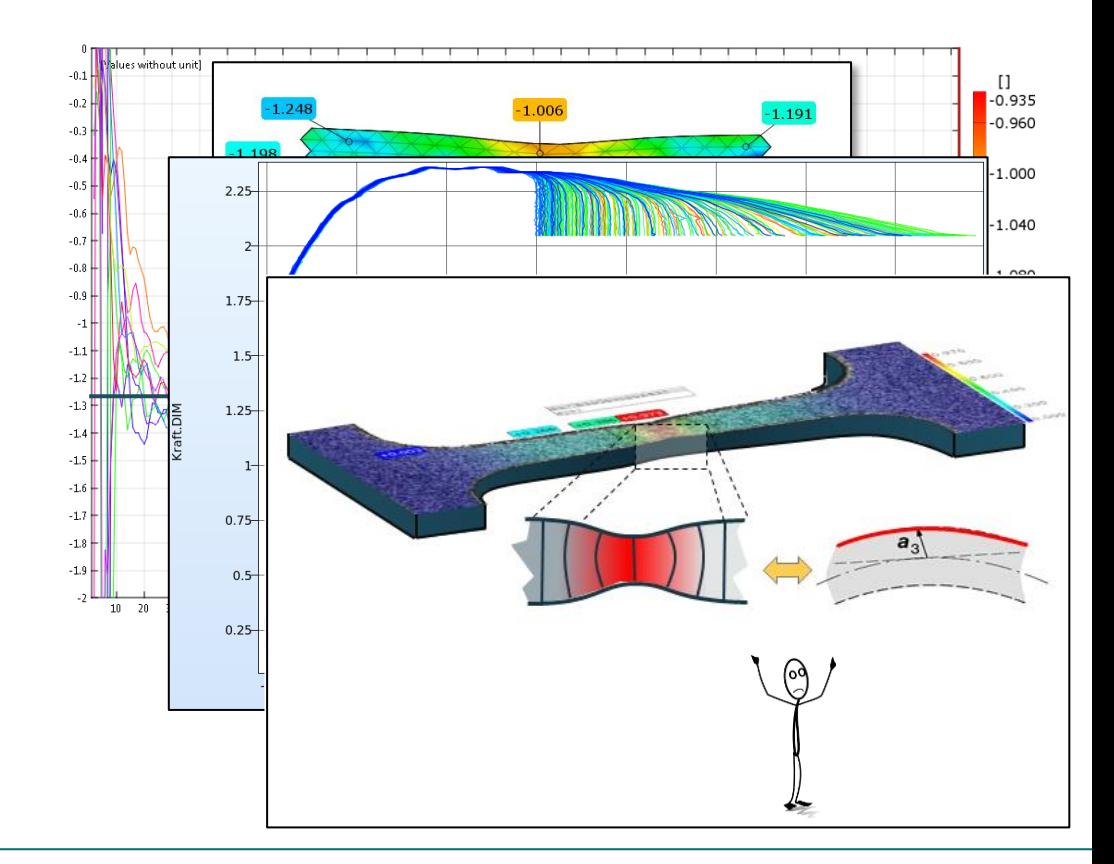

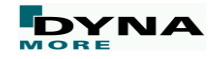

- Motivation
- Strain calculation in ARAMIS
- Implementation of FFC with LS-OPT
- Application of the method
	- Validation
	- Sheet metal CR210IF
	- PC/ABS
- Summary & conclusions
- Outlook

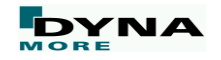

#### **Summary & conclusions**

- Clearly, yield curve extrapolation is depending on reference length.
- Hence many possible solutions for global force vs. displacement behavior.
- Implementation of FFC interface in LS-OPT to facilitate application of method.
- Method was validated with numerical, artificial data for Barlat-model.
- Method was applied to measured data of CR210IF and PC/ABS.
- It can be concluded that the approach delivers sufficiently close results w.r.t. the posed question: **Keep in mind a spatial model as well a constitutive model are applied to represent reality.**

**The limits of the classical discretization with shells may sometimes be closer than expected!**

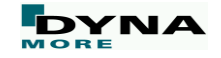

## **Outlook**

- Increasing the number of parameters to be optimized (metal)
	- More complex approach for yield curve extrapolation.
	- 2-3 additional parameters for the yield locus.
- Investigation of different specimen geometries may be worthwhile

#### **The multi-point history option is available in LS-OPT 6.0**

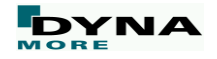

#### **The DYNAmore – Material Competence Center**

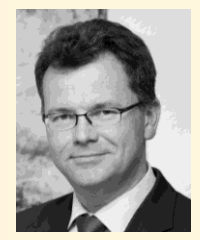

**Contact:** DYNAmore GmbH Prof. Dr.-Ing. André Haufe Industriestr. 2 70565 Stuttgart fon: +49 (0)711 / 45 96 00 - 17 email: andre.haufe@dynamore.de

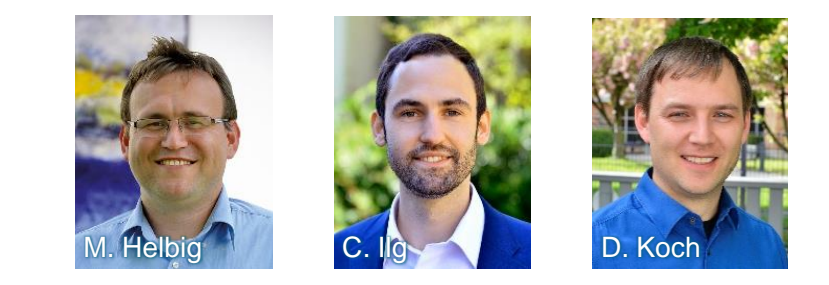

#### **Our Services:**

- Experimental material characterization
- Validation of material cards
- Extended parameter identification
- Consulting for material model selection
- Your benefits:
	- Time and cost efficient
	- Comprehensive knowledge

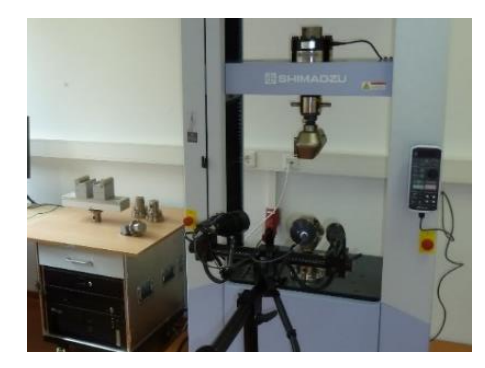

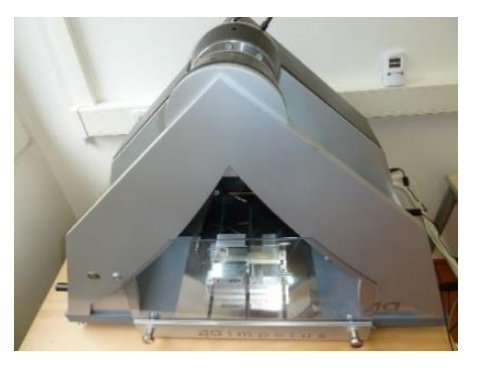

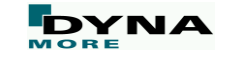

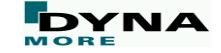

# **Your questions, please**